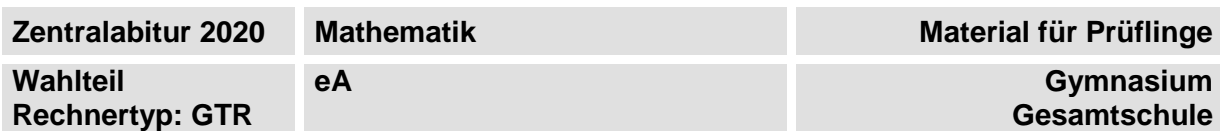

# **Hinweise zum Wahlteil**

Im Wahlteil sind 94 Bewertungseinheiten (BE) von insgesamt 120 BE erreichbar. Am Ende jeder Teilaufgabe sind die erreichbaren Bewertungseinheiten angegeben.

### **Auswahl der Aufgaben**

Sie erhalten sechs Aufgaben in drei Blöcken.

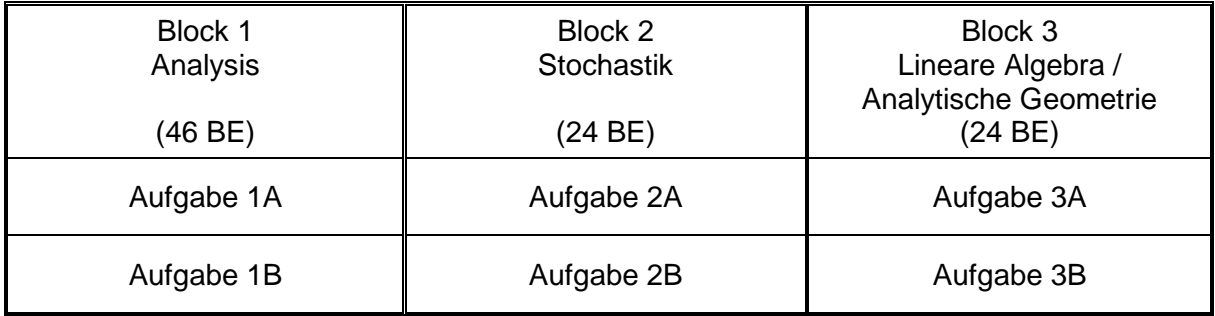

**Wählen Sie aus jedem Block genau eine Aufgabe zur Bearbeitung aus.** 

#### **Andere Kombinationen sind nicht zulässig.**

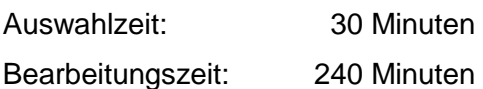

### **Hilfsmittel für den Wahlteil**

- 1. Zeichenmittel
- 2. eingeführter Taschenrechner vom Typ wie im Kopf der Aufgabe angegeben (mit Handbuch)
- 3. von der Schule eingeführte, gedruckte Formelsammlung

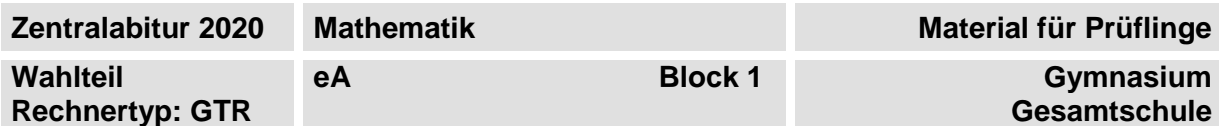

### **Aufgabe 1A**

Eine Minigolfbahn enthält als Hindernis eine Doppelwelle. Die Seitenansicht der Doppelwelle wird mit den auf IR definierten Funktionen f und g modellhaft beschrieben durch

$$
f(x) = 0,5x4 - 4x3 + 11x2 - 12x + 4,5
$$
 für 1≤x ≤ 3 und  
g(x) = 0,25x<sup>4</sup> - 4x<sup>3</sup> + 23,5x<sup>2</sup> - 60x + 56,25  
1 und x ≥ 5 sind die y†

Für  $x \le 1$ Abschnitte der Bahn waagerecht und in der Seitenansicht durch die x-Achse gegeben. Alle Angaben haben die Einheit Meter (m). Eine dreidimensionale Ansicht der 1,25 m breiten Minigolfbahn ist in Abbildung 1 dargestellt.

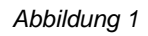

- a) Bestimmen Sie die maximale Höhe der Bahn. Untersuchen Sie, ob der Übergang von der ersten zur zweiten Welle sprungfrei ist. Die größte Steigung der Bahn soll den Wert 0,8 nicht überschreiten. Entscheiden Sie, ob die erste Welle der Minigolfbahn diese Bedingung erfüllt, und begründen Sie Ihre Entscheidung. (11 BE)
- Nach einem Regenschauer steht das Wasser zwischen den beiden Wellen 5 cm hoch. Berechnen Sie, wie viele Liter Wasser sich dort gesammelt haben. Der Ball wird modellhaft als punktförmig angenommen. Er wird so fest geschlagen, dass er am Punkt P(1,42|f(1,42)) tangential von der Bahn abhebt. Er fliegt dann parabelförmig und erreicht seine maximale Höhe an der Stelle  $x = 3$ . Bestimmen Sie eine Funktionsgleichung, die näherungsweise die Flugparabel beschreibt.  $(2ur Kontrolle: q(x) = -0,24x^2 + 1,46x - 1,36)$

Zeigen Sie, dass der fliegende Ball den Hochpunkt der zweiten Welle überwindet. (18 BE)

Das Hindernis soll im Bereich  $1 \le x \le 5$  neu gestaltet werden. Es soll aus drei jeweils 40 cm hohen Wellen bestehen und am Anfang und Ende waagerecht an den Rest der Bahn anschließen.

Bestimmen Sie hierfür eine passende Funktionsgleichung der Form

 $h(x) = a \cdot sin(b \cdot x) + 0,2$  mit  $a, b \in \mathbb{R}$ .

Das Hindernis soll seitlich verkleidet werden. Erläutern Sie ohne weitere Rechnung und mithilfe einer Skizze, dass der Flächeninhalt der Verkleidung auf einer der beiden Seiten durch den Term 4·0,2 berechnet werden kann. (11 BE)

*Fortsetzung Aufgabe 1A auf der nächsten Seite*

 $\overline{Y}$ 

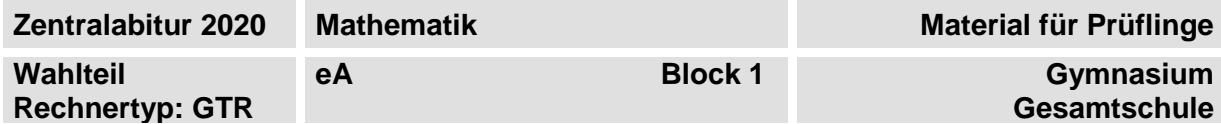

# **Fortsetzung Aufgabe 1A**

Unabhängig vom Sachzusammenhang wird die Funktionenschar s<sub>k</sub> mit

 $s_k(x) = x^5 - k^2 \cdot x^3 + k^2 \cdot x, x \in \mathbb{R}, k > 0,$ betrachtet. Für einen Wert von k ist ein Ausschnitt des Graphen von s<sub>k</sub>und ein Ausschnitt des zugehörigen Ableitungsgraphen in Abbildung 2 dargestellt. Ermitteln Sie mithilfe der Abbildung und ohne

weitere Rechnung die Anzahl der Nullstellen des zugehörigen vollständigen Graphen von s<sub>k</sub>.

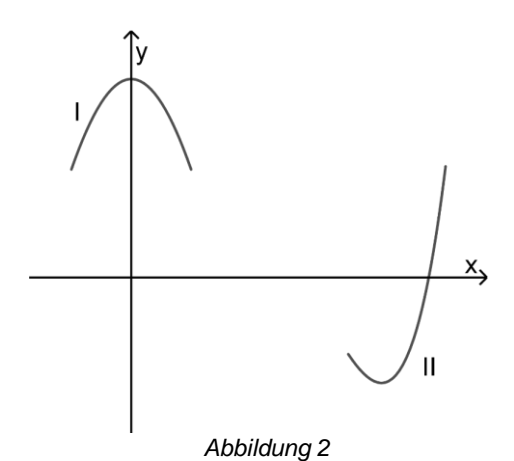

(6 BE)

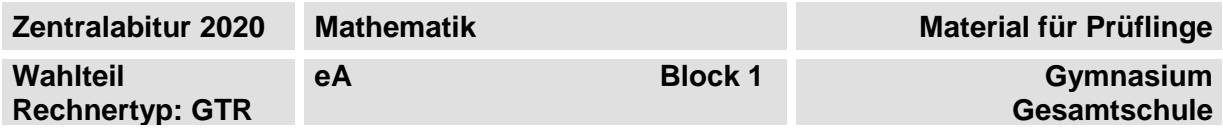

# **Aufgabe 1B**

Beim maschinellen Lernen simuliert man das Verhalten von menschlichen Nervenzellen. Dabei entscheidet eine künstliche Zelle mithilfe einer sogenannten Aktivierungsfunktion, ob sie ein Signal ausgibt. Die Funktion f mit  $f(x) = 0.5x^3 - 1.5x^2 + 1.5x$ ,  $0 \le x \le 2$ , ist eine mögliche Aktivierungsfunktion. Dabei wird x als Eingangswert und f(x) als Aktivitätsmaß bezeichnet.

a) Berechnen Sie für den Eingangswert  $x = 0.5$  das Aktivitätsmaß.

Markieren Sie in Abbildung 1 den Bereich auf der x-Achse, für den das Aktivitätsmaß mindestens 0,25 und höchstens 0,75 beträgt.

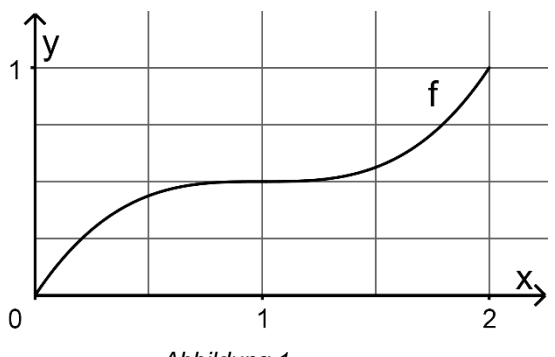

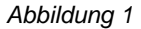

Berechnen Sie die Eingangswerte, für die

- das Aktivitätsmaß von 0,4 überschritten wird,
- die lokale Änderungsrate des Aktivitätsmaßes mit der durchschnittlichen Änderungsrate auf dem Intervall [0 ; 2] übereinstimmt. (12 BE)

Betrachtet wird nun zusätzlich die Funktion g mit  $g(x) = \frac{1}{1 + e^{-3x+3}}$  $g(x) = \frac{1}{1 + e^{-3x + 3}}$ + für  $0 \le x \le 2$ .

- Eine Funktion ist als Aktivierungsfunktion besonders geeignet, wenn sie die folgenden Kriterien erfüllt:
	- Sie ist monoton wachsend.
	- Die Steigung des Funktionsgraphen ist in der Intervallmitte maximal.
	- Der Inhalt der Fläche zwischen dem Funktionsgraphen und der x-Achse im Intervall

[0 ; 1] ist kleiner als  $\frac{1}{1}$ 4 des Inhalts der Fläche zwischen dem Funktionsgraphen und

der x-Achse im gesamten Intervall.

Untersuchen Sie, ob f und g als Aktivierungsfunktionen jeweils besonders geeignet sind. (15 BE)

*Fortsetzung Aufgabe 1B auf der nächsten Seite*

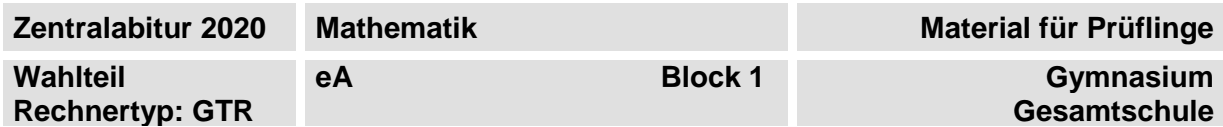

#### **Fortsetzung Aufgabe 1B**

c) Der Graph von g ist punktsymmetrisch zum Punkt  $P(1|q(1))$ . Erläutern Sie, auch mithilfe einer Skizze, wie man dies nachweisen kann.

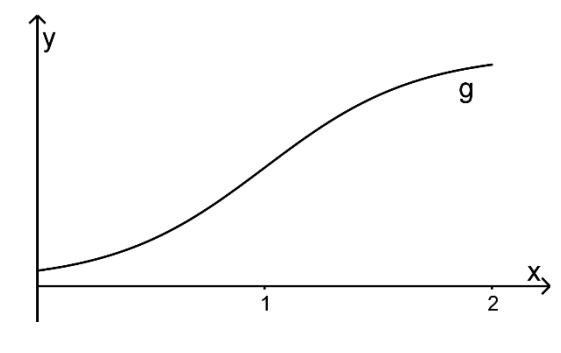

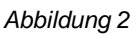

Betrachtet wird das Dreieck mit den Eckpunkten A(0|g(0)), B(2|g(0)) und C(2|g(2)). Erläutern Sie einen Weg, wie man mithilfe des Dreiecks ABC den Inhalt der Fläche zwischen dem Graphen von g und der x-Achse berechnen kann. (8 BE)

Die Funktionen  $f_k$  mit  $f_k(x) = k \cdot x^3 - 3k \cdot x^2 + (2k + 0.5) \cdot x$ ,  $k \ne 0$ , werden unabhängig vom Sachkontext betrachtet. Es gilt  $f''_k(x) = 6k \cdot x - 6k$ . Abbildung 3 zeigt die Graphen von  $\mathsf{f}_{-0,6}$ ,  $\mathsf{f}_{\mathsf{1,1}}$  und  $\mathsf{f}_{\mathsf{2}}$  .

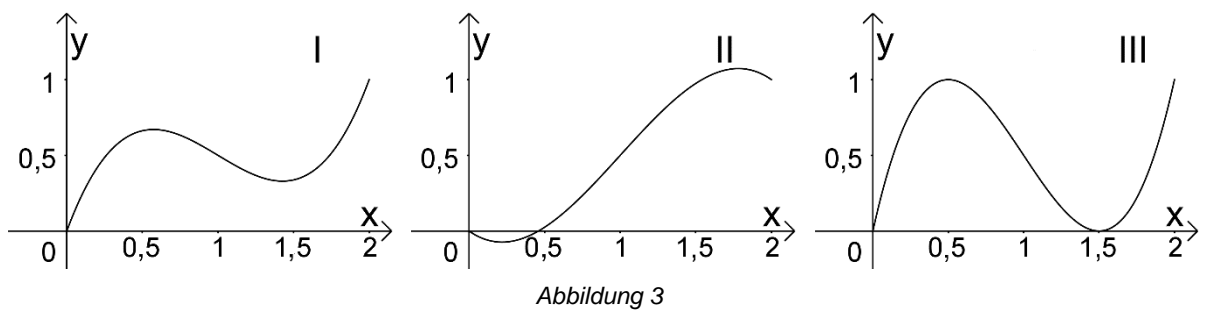

Geben Sie an, welche Funktion zu welchem Graphen gehört. Zeigen Sie, dass k keinen Einfluss auf die Koordinaten der Wendepunkte der Graphen von f<sub>k</sub>hat.

Die Nullstellen von f<sub>k</sub> sind 2  $x_1 = 0$ ,  $x_2 = \frac{3}{2} - \frac{\sqrt{k^2 - 2k}}{2k}$  $\frac{1}{2}$   $\frac{1}{2k}$  $= 0, x_2 = \frac{3}{8} - \frac{\sqrt{k^2 - 2k}}{8}$  und 2 3  $x_3 = \frac{3}{2} + \frac{\sqrt{k^2 - 2k}}{2k}$  $=\frac{3}{2}+\frac{\sqrt{k^2-2k}}{2}$ . Untersuchen Sie, ob es einen Wert für k gibt, so dass der Graph von f<sub>k</sub>nur eine Nullstelle besitzt und an der Stelle  $x = 1$  eine Steigung größer als 0,5 hat.  $(11 \text{ BE})$ 

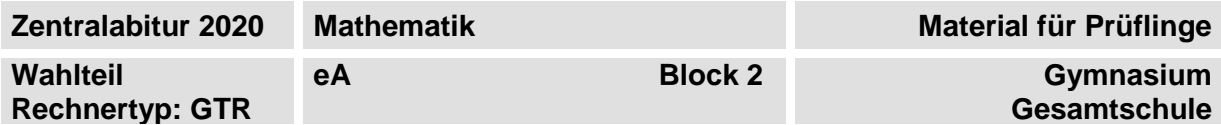

# **Aufgabe 2A**

Ein Würfelspiel wird mit einem Würfel gespielt, dessen Netz in der nebenstehenden Abbildung dargestellt ist. Der Spieler zahlt einen Einsatz von 5 € und würfelt

dann einmal. Anschließend wird ihm die Summe aller 5 sichtbaren Zahlen in € ausgezahlt.

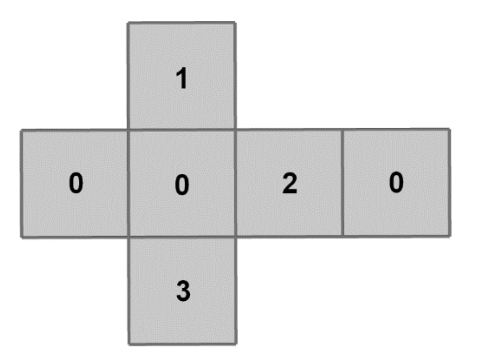

Die Zufallsgröße X beschreibt den Betrag in €, der an den Spieler ausgezahlt wird. Begründen Sie, dass X nur die Werte 3, 4, 5 und 6 annehmen kann.

Die Tabelle zeigt die Wahrscheinlichkeitsverteilung von X.

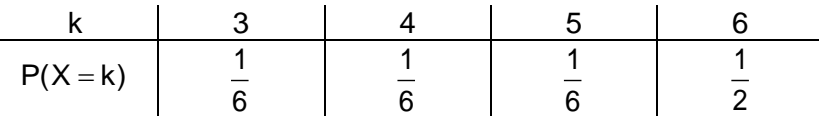

Geben Sie ein Ereignis an, das bezüglich dieser Verteilung mit einer Wahrscheinlichkeit von  $\frac{2}{3}$ 

3 eintritt.

Ein Spiel heißt fair, wenn die Einsätze und die Auszahlungen auf lange Sicht ausgeglichen sind.

Zeigen Sie, dass das Spiel fair ist.

Berechnen Sie den Zahlenwert, mit dem eine der drei "0"-Seitenflächen des Würfels überklebt werden muss, damit das Spiel bei einem Einsatz von 7,50 € fair ist. (12 BE)

- Es wird 10-mal mit dem oben abgebildeten Würfel gespielt. Die Zufallsgröße Y beschreibt die Anzahl der Spiele, bei denen 6 € ausgezahlt werden. Berechnen Sie die Wahrscheinlichkeit dafür, dass
	- bei mindestens 3 Spielen 6  $\epsilon$  ausgezahlt werden.
	- bei höchstens 6 Spielen weniger als 6 € ausgezahlt werden.

Begründen Sie ohne Berechnung der Wahrscheinlichkeiten, dass  $P(Y = 3) = P(Y = 7)$  gilt.

Erläutern Sie, dass der Term  $\frac{1}{2} \cdot P(Y = 9)$ 3  $-P(Y = 9)$  die Wahrscheinlichkeit dafür angibt,

dass bei den 10 Spielen insgesamt 59 € ausgezahlt werden. (12 BE)

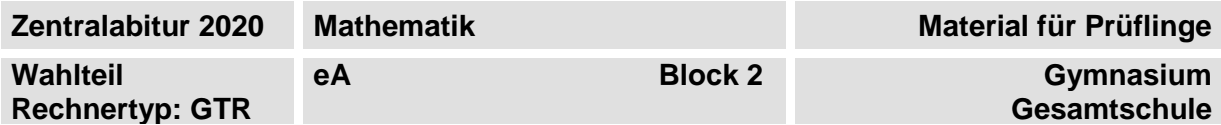

# **Aufgabe 2B**

Ein Unternehmen stellt Kakaopulver her. Die Zufallsgröße X beschreibt das Füllgewicht der Packungen in Gramm (g) und wird als normalverteilt angenommen. Der Erwartungswert des Füllgewichts beträgt 125 g. Die Standardabweichung hat den Wert 2 g.

Alle Gewichte sind in Gramm, auf eine Nachkommastelle gerundet, anzugeben.

- Berechnen Sie die Wahrscheinlichkeit dafür, dass das Füllgewicht einer beliebigen Packung
	- zwischen 124,5 g und 125,4 g liegt,
	- über 127,0 g liegt,
	- höchstens 122,0 g oder mindestens 128,0 g beträgt.

Bestimmen Sie das größte Gewicht, das mindestens 95 % der Packungen überschreiten. (10 BE)

Der Hersteller überprüft seine Abfüllmaschine. Dafür untersucht er 500 Packungen, die von dieser Maschine abgefüllt wurden. Ein zu geringes Füllgewicht ist gegeben, wenn dieses mehr als 4,5 g unter dem Erwartungswert liegt. Zeigen Sie die Gültigkeit der folgenden Aussage mithilfe einer geeigneten Binomialverteilung: Die Wahrscheinlichkeit dafür, dass mehr als 2 % der Packungen ein zu geringes Füllgewicht haben, beträgt etwa 4,6 %. Ein Großhändler erhält 10 Lieferungen mit jeweils 500 Packungen.

Berechnen Sie die Wahrscheinlichkeit dafür, dass bei höchstens einer dieser Lieferungen mehr als 2 % der Packungen ein zu geringes Füllgewicht haben.

(10 BE)

Unabhängig vom Sachzusammenhang ist die normalverteilte Zufallsgröße X mit dem Erwartungswert  $\mu = 125$  und der Standardabweichung  $\sigma = 2$  gegeben.

Betrachtet werden Intervalle [a ; b] mit folgenden Eigenschaften:

- a und b sind beide größer als der Erwartungswert.
- Der Abstand vom Erwartungswert ist für b doppelt so groß wie für a.

Bestimmen Sie die beiden Werte von a, für die gilt:  $P(a \le X \le b) = 0,1$ . (4 BE)

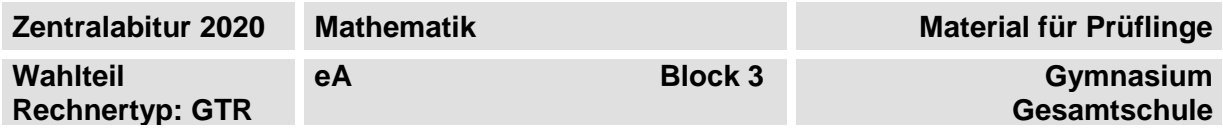

# **Aufgabe 3A**

Ein dreieckiges Stück Papier wird entsprechend der Abbildung liegend in einem Koordinatensystem betrachtet. Es besitzt die Eckpunkte  $A(-3|0|0)$ , B $(3|0|0)$  und  $C(0|4|0)$ . Die Punkte D(-1,5|2|0) und E(1,5|2|0) liegen auf den Dreiecksseiten.

Das Dreieck wird entlang der Strecke DE so gefaltet, dass der ursprüngliche Punkt C zur Spitze S(0|2|2) einer Pyramide mit der Grundfläche ABED wird.

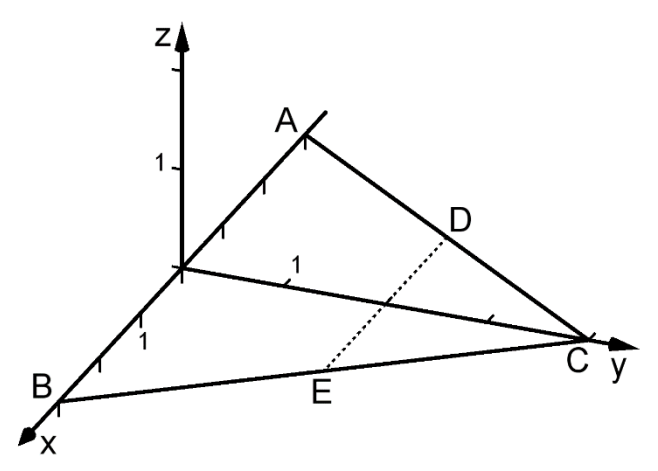

a) Stellen Sie die Pyramide im Koordinatensystem der Abbildung grafisch dar.

Die Ebene F, die die Seitenfläche SBE der Pyramide enthält, kann durch die Gleichung  $4x + 3y + 3z = 12$  beschrieben werden.

Berechnen Sie den Winkel, den die Seitenfläche SBE mit der Grundfläche ABED einschließt.

Die Ursprungsgerade g verläuft durch den Punkt P(0|3|1). Die Strecke u verläuft vom Punkt M(0|1|0) zur Pyramidenspitze S(0|2|2).

Berechnen Sie, in welchem Verhältnis die Gerade g die Strecke u teilt. (11 BE)

b) Im Folgenden wird der Faltvorgang vom dreieckigen Stück Papier zur Pyramide betrachtet.

Begründen Sie, dass sich bei diesem Faltvorgang der ursprüngliche Punkt C sowohl in der yz-Ebene als auch auf einer Kreisbahn bewegt. (4 BE)

Der Punkt D wird entlang der Strecke CA verschoben.

Begründen Sie, dass seine Koordinaten dabei durch D $_k \left(-\frac{3}{5}k \right)4 - \frac{4}{5}k \mid 0$  $\left(-\frac{3}{5}k\left|4-\frac{4}{5}k\right|0\right)$  m  $\left(-\frac{3}{5}k\right|4-\frac{4}{5}k\right|0)$  mit  $0\leq k\leq 5$ 

beschrieben werden können.

Analog zum oben beschriebenen Faltvorgang wird das ursprüngliche Dreieck jetzt entlang der Strecke D<sub>k</sub>E gefaltet. Dabei wird der ursprüngliche Punkt C zur Spitze S<sub>k</sub> einer Pyramide mit der Grundfläche ABD<sub>k</sub>E.

Berechnen Sie den Wert für k, für den die Pyramidenfläche S<sub>k</sub>D<sub>k</sub>E die Form eines Dreiecks mit einem rechten Winkel beim Punkt  $\mathsf{D}_{\mathsf{k}}$  $(9 BE)$ 

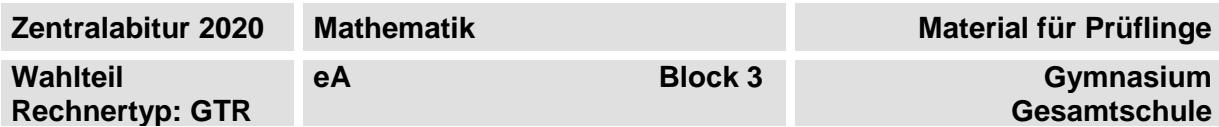

### **Aufgabe 3B**

Gegeben sind die Gerade 1  $(-2)$  $g: \vec{x} = \begin{vmatrix} 1 \\ +r \end{vmatrix} + r \cdot \begin{vmatrix} 1 \\ -1 \end{vmatrix}$ 4) (0  $(1)$   $(-2)$  $=\begin{pmatrix} 1 \\ 1 \\ -4 \end{pmatrix} + r \cdot \begin{pmatrix} -2 \\ 1 \\ 0 \end{pmatrix}$ ,  $r \in IR$ , und die Ebene 1)  $(1)$   $(0)$  $E: \vec{x} = \begin{vmatrix} 1 \\ 0 \end{vmatrix} + s \cdot \begin{vmatrix} 1 \\ 0 \end{vmatrix} + t \cdot \begin{vmatrix} 0 \\ -1 \end{vmatrix}$  $\begin{pmatrix} 1 \\ 0 \\ 1 \end{pmatrix}$  + s.  $\begin{pmatrix} 1 \\ 0 \\ 1 \end{pmatrix}$  + t.  $\begin{pmatrix} 0 \\ -1 \\ 1 \end{pmatrix}$  s ,  $s, t \in \mathbb{R}$ .

$$
E: \vec{x} = \begin{pmatrix} 1 \\ 0 \\ -2 \end{pmatrix} + s \cdot \begin{pmatrix} 1 \\ 0 \\ -3 \end{pmatrix} + t \cdot \begin{pmatrix} 0 \\ -1 \\ 2 \end{pmatrix}, s,
$$

- a) Zeigen Sie, dass
	- der Vektor 3  $\vec{n} = |2$ 1  $=\begin{pmatrix} 3 \ 2 \ 1 \end{pmatrix}$ ein Normalenvektor der Ebene E ist.
	- $S(1|1|-4)$  ein gemeinsamer Punkt von g und E ist.

Berechnen Sie die Größe des Schnittwinkels von g und E. Die Ebene E und die Ebene H, die parallel zu E ist und den Punkt P(0|1|1) enthält, schneiden aus der Geraden g eine Strecke heraus. Bestimmen Sie die Länge dieser Strecke. (13 BE)

Gegeben sind die Ebenen  $\mathsf{E}_{\mathsf{a}}$  : 3x+2y+ $(2\texttt{+a})\cdot$ z=3a+4, a  $\in$  IR .

- Untersuchen Sie, ob die Ebene E zu den Ebenen E<sub>a</sub> gehört. Zeigen Sie, dass die Gerade g in keiner der Ebenen E<sub>a</sub>  $(5 BE)$
- Jede Ebene E<sub>a</sub>mit a≠ –2 hat mit der z-Achse einen Schnittpunkt Z. Klassifizieren Sie diese Ebenen nach der Lage des Punktes Z auf der z-Achse. (6 BE)